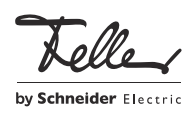

fellerl Ynk Contrôleur logique 36170-00.REG

# Notice d'installation

# Domaine d'utilisation

Le contrôleur logique fellerLYnk est utilisé pour la visualisation Web et en tant que module logique pour les fonctions complexes dans les systèmes KNX et Modbus. Caractéristiques

- Configuration basée sur le Web
- Nombreuses fonctions logiques
- Fonction passerelle pour KNX et Modbus RTU/TCP
- Serveur BACnet, EnOcean
- Droits utilisateur divers, paramétrables pour 20 utilisateurs max.
- Fonctions telles que messages d'erreur, simulation de présence, scènes, séquences, programmateurs, programmation à distance d'installations KNX et bien plus encore.

# Prescriptions de sécurité

### AVERTISSEMENT

Danger de mort par électrochoc Cet appareil est destiné à être raccordé à des circuits très basse tension et ne doit jamais être raccordé à la basse tension (230 V AC).

Un montage non conforme aux règles de l'art dans un environnement de produits basse tension (230 V AC) peut provoquer des dégâts matériels ou des dommages pour la santé d'une extrêmement gravité.

Les indications et instructions de la présente notice doivent être strictement observées pour éviter tout dégât et danger.

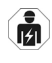

L'appareil ne doit être monté, raccordé ou démonté que par une personne du métier selon l'OIBT.

La présente notice fait partie du produit et doit être remis au client final.

# Configuration usine

La configuration usine du fellerLYnk est la suivante:

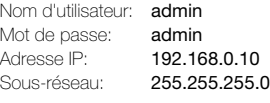

Vous trouverez de plus amples informations relatives aux réglages, à la programmation et à la configuration dans la Description d'application fellerLYnk, que vous pouvez télécharger sur Internet à l'adresse www.feller.ch.

# Données techniques

FR

Conditions ambiantes:

- Type de protection IP20, montage encastré sec
- Température de service –5 °C à +45 °C - Utilisation peut être utilisé à une altitude max. de 2 000 m
- Humidité max. 93%, sans condensation
- Alimentation KNX
- Tension 21–30 V DC SELV
- Raccordement borne de raccordement bus KNX
- Alimentation externe - Tension 24 V DC SELV
- Raccordement bornes à vis 0,5-1,5 mm<sup>2</sup>
- Puissance absorbée 2 W
- Interfaces LAN RJ45 (10BaseT/100BaseTX), USB 2.0
- Interfaces série RS-485 (dont résistance 47 kΩ, sans résistance de terminaison),
- Raccordement bornes à vis 0,5–1,5 mm²
- Largeur de montage 54 mm (3 UM)

# Montage de l'appareil

Éléments de commande et d'affichage

A Touche Reset

RS-232

- B LED 1 verte (processeur en cours d'utilisation) LED 2 – verte (en service) / rouge (réinitialisation)
- C Code QR pour accès direct à la page d'accueil de fellerLYnk

# Raccordements

- 1 RJ45 (avant) / USB 2.0 (arrière)
- 2 RS-485 Modbus RTU [D1/+, D0/-, 0V]
- 3 Interface RS-232 [TX, RX, GND]
- 4 Alimentation de tension externe 24 V DC [–, +]
- 5 Borne de raccordement bus KNX [–,+]

# Installation

#### AVERTISSEMENT Λ Danger de mort par électrochoc

N'effectuer l'installation de l'appareil en combinaison avec un appareil basse tension (raccordé au secteur) qu'après avoir assuré l'absence de tension. Vérifier l'absence de tension dans l'installation.

L'installation doit être effectuée conformément à la NIBT en vigueur.

- 1. Montez fellerLYnk sur le rail normalisé TH35 en l'encliquetant par le bas.
- 2. Raccordez le câble Ethernet du réseau LAN et les lignes de bus.
- 3. Reliez le bloc d'alimentation 24 V à fellerl Ynk.

# LED d'état

LED 1 – verte

La LED clignote proportionnellement à l'utilisation du processeur

## LED 2 – verte/rouge

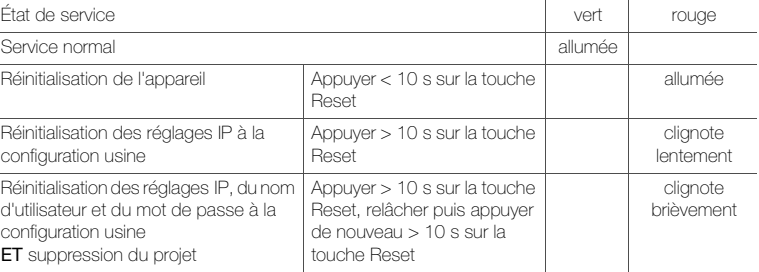

# Mise en service

- > Assurez-vous que l'adresse IP de l'ordinateur se trouve dans la même plage que celle de fellerLYnk, par ex. 192.168.0.9 avec masque de sous-réseau 255.255.255.0.
- > Ouvrez un navigateur Web (Google Chrome/Mozilla Firefox pour Windows, Safari pour OS X). Note: Internet Explorer n'est pas pris en charge.
- > Dans la barre d'adresse du navigateur, saisissez l'adresse IP 192.168.0.10. Les codes de connexion standard sont nom d'utilisateur: admin, mot de passe: admin Afin de protéger fellerLYnk contre toute utilisation non autorisée, vous devez saisir un mot de passe qui vous est propre.

Feller AG | Postfach | CH-8810 Horgen | Telefon +41 44 728 72 72 | Telefax +41 44 728 72 99 Feller SA | Caudray 6 | CH-1020 Renens | Téléphon +41 21 653 24 45 | Téléfax +41 21 653 24 51 Service Line | Telefon +41 44 728 74 74 | info@feller.ch | www.feller.ch | www.feller.ch | 180221

A B 1 Telle fellerLYnk<br>Logic Controller C no sa visi 2 3 4 5